### Add your Invoice Address in 3 easy steps

## From step 2 ADDRESSES

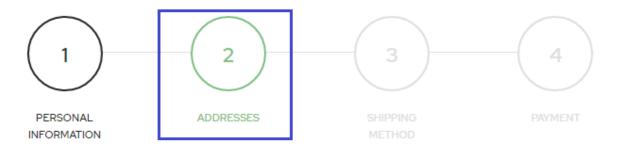

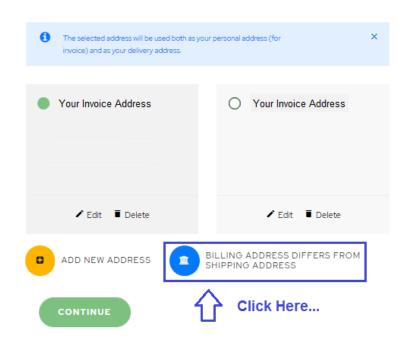

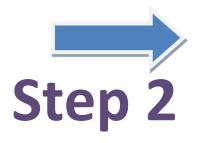

# Step 1

### Your Invoice Address

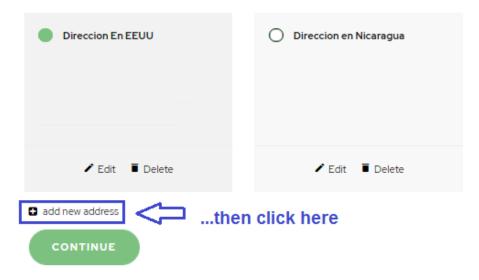

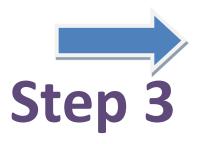

#### Your Invoice Address

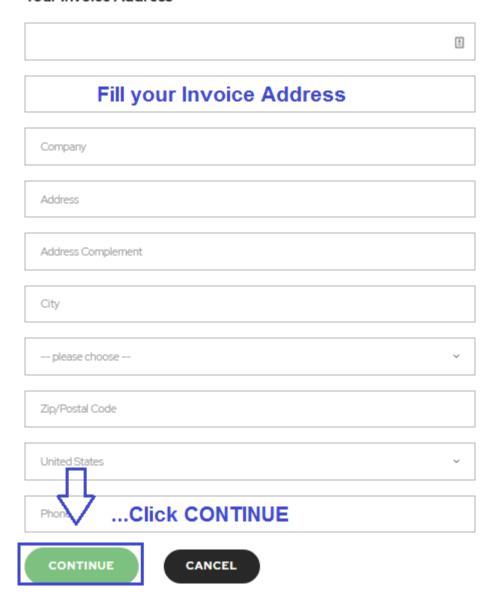